# POPULATION

Septembre 1984 Numéro 183

ISSN - 0184 - 77.83

**Bulletin Mensuel d'Informations** Démographiques, Économiques, Sociales

et,

# L'Inde, les Indes

TERS 1600, les territoires constituant aujourd'hui l'Inde comptaient entre 100 et 125 millions d'habitants ; les voyageurs étaient déjà frappés par la densité de la population [1]\*.

Quelque quatre siècles plus tard, le recensement de 1981 dénombre 685 millions d'Indiens, ce qui représente plus de 15 % de la population mondiale. Mais le peuplement intense et la croissance rapide de l'Union indienne s'accompagnent de fortes disparités démographiques, sources de déséquilibres.

### Les accélérations de la croissance

Les recensements décennaux permettent de suivre l'évolution de la population indienne<br>depuis 1881 (1). Au début du XX<sup>e</sup> siècle la croissance démographique était lente. La population a même diminué entre 1911 et 1921 sous l'effet d'une forte mortalité (famines et épidémies dont la grippe de 1918-1919). Le taux moyen de croissance des années 1901-1921 était inférieur à 0,3 % par an. Mais à partir de l'année 1921, qualifiée de « Great Divide » par les démographes indiens, la croissance de la population s'accélère. Le taux d'accroissement annuel excède 1 % entre 1921 et 1931, et croît encore au cours des deux décennies suivantes (sur la période 1921-1951, il est, en moyenne, de 1,2 %). Le recensement de 1951 marque une nouvelle accélération de la croissance. Proche de 2 % par an dans les années 1950, le taux de croissance atteint 2,2 % entre 1961 et 1971 et se stabilise à ce niveau en 1971 et 1981. A ce rythme, une population double en trente ans.

\* Les chiffres entre crochets renvoient à la bibliographie en fin d'article.

(1) Le premier recensement, effectué dans la période 1867-1872, n'a pas couvert l'ensemble du territoire.

Cette évolution du rythme de croissance est due à la baisse de la mortalité, alors que la natalité reste très élevée (tableau).

**SOCIETES** 

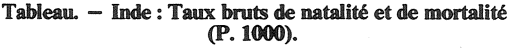

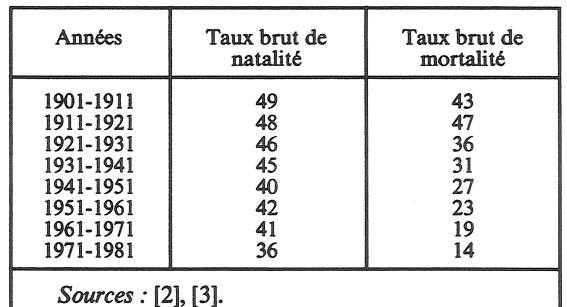

Dès 1921, le taux brut de mortalité tombe audessous de 40 ‰. Il diminue ensuite régulièrement de décennie en décennie. La baisse de la mortalité est d'abord liée à la disparition des famines dans les années 1920-1950, puis aux progrès sanitaires [2].

Le niveau relativement bas du taux de mortalité est largement dû à la jeunesse de la population. En effet, l'espérance de vie à la naissance n'excède pas 55 ans dans les années 1976-1981. avec un très faible écart entre hommes et femmes. Le maintien de la mortalité infantile à un niveau très élevé (130 ‰ en 1977) limite la progression de la durée de vie moyenne.

Restée très forte jusqu'en 1971 (taux brut supérieur à 40 ‰), la natalité commence à diminuer au cours de la dernière décennie. Le nombre moyen d'enfants par femme (indice transversal de fécondité) serait de 4,7 en 1976-1981 contre 5,4 entre 1971 et 1976 et 5,7 dans les années 1961-1971 [3]. Les estimations des taux

Edité par l'Institut d'Etudes National Démographiques 75675 Paris Cedex 14. Tél. : (1) 320-13-45. 27, rue du Commandeur,

de fécondité par âge font apparaître une diminution de la fécondité à chaque âge ; elle est cependant plus marquée avant 20 ans (retard de la nuptialité) et après 30 ans (chute de la fécondité légitime). La baisse des taux audelà de 30 ans explique près de 60 % de la diminution du nombre moyen d'enfants par femme.

### Les échecs de la politique de population

La première référence officielle à un programme de planification des naissances date de 1952 : l'Inde fait alors figure de pionnier. Postulant l'existence d'une demande latente et escomptant que l'offre des services induirait une demande, les autorités indiennes font porter leurs premiers efforts sur l'ouverture de cliniques et sur la mise de contraceptifs à la disposition des couples. La faible efficacité de cette politique amène un changement de tactique au cours du troisième plan indien (1961-1966) : extension du réseau de centres de planification familiale sur tout le territoire, campagnes de sensibilisation... Bien que le choix de la méthode antinatale soit, en principe, libre, l'accent est mis sur le dispositif intrautérin (qui a connu un vif succès dans les petits pays d'Asie) et sur la stérilisation. Le programme DIU échoue et l'objectif d'un taux de natalité de 25 ‰ en 1973 ne peut être réalisé.

En 1974, l'objectif est révisé à la hausse (taux de 30 ‰ en 1979). Deux années plus tard sont adoptées de nouvelles mesures pour réduire la natalité : élévation de l'âge minimum légal au mariage (de 15 à 18 ans pour les filles et de 18 à 21 ans pour les garçons), augmentation des primes en cas de stérilisation (masculine ou féminine)... Certains Etats décident même de pénaliser les parents d'au moins trois enfants (quelquefois deux) si aucun des deux ne s'est fait stériliser. L'installation massive de camps  $de$  vasectomie – des campagnes de stérilisation ont lieu à l'occasion de kermesses ! – conduit à un dépassement des objectifs en termes de stérilisation, mais l'échec électoral du Parti du Congrès marque l'abandon de cette « politique  $d'un$  volontarisme aveugle  $\sqrt{4}$ .

Les objectifs démographiques sont à nouveau révisés à la fin des années 1970. Aujourd'hui, les programmes de planification familiale s'insèrent dans le plan de développement économique et social.

# Un milliard d'habitants en 2001 ?

L'ajustement de la courbe de population indienne par une courbe « logistique », opéré naïvement par Davis en 1950, supposait une stabilisation de la population autour de 700 millions d'habitants en 2050. Les nombreuses projections réalisées par la suite durent élever plusieurs fois cette limite. Ainsi Cassen (1978) estimait, dans l'hypothèse la plus défavorable, que la population atteindrait 920 millions à la fin du siècle [5] : l'importance de la baisse de la fécondité était encore surestimée. Se fondant sur les résultats du recensement de 1981, Natarajan [2] prévoit maintenant pour la fin du siècle une population comprise entre 936 millions et un peu plus d'un milliard d'habitants. L'hypothèse haute traduit un maintien des tendances actuelles, l'hypothèse basse suppose la totale réalisation des objectifs de planification des naissances. Mais l'objectif d'un taux net de reproduction de 1 en 1996, recommandé par la Commission de la planification, suppose un effort considérable pour généraliser l'usage des procédés antinatals. L'hypothèse moyenne (977 millions d'habitants en 2001), qui repose sur une chute du taux de natalité au niveau de 24 ‰ à la fin du siècle, suppose déjà une efficacité accrue de la politique de population.

# Concentration de la population

Plus du tiers des Indiens vivent dans les trois Etats de la plaine du Gange : Uttar Pradesh

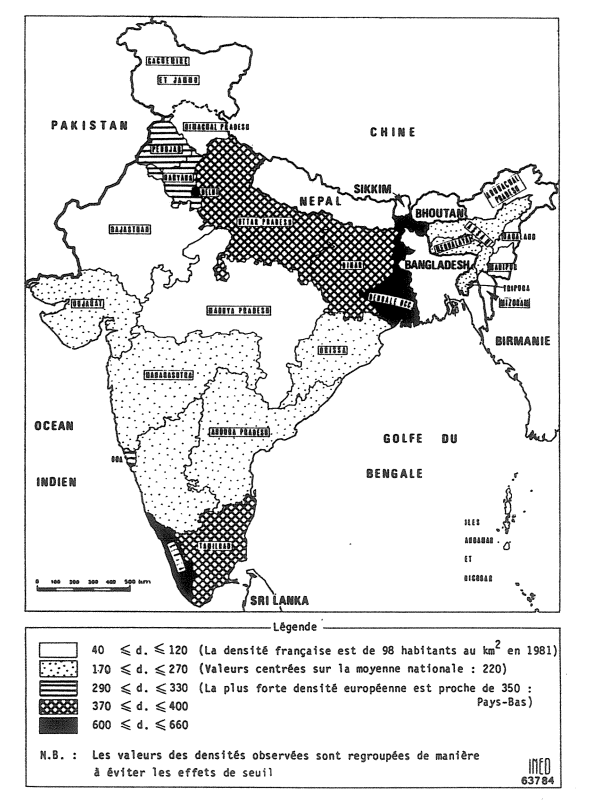

Densité de la population indienne

(110 millions), Bihar (70 millions) et Bengale occidental (55 millions). Et il suffit de trois autres Etats, Maharashtra, Andra Pradesh et Madhya Pradesh pour grouper les deux tiers de la population (2). La densité de l'Inde est, en 1981, de 220 habitants au km<sup>2</sup> (chiffre comparable à celui de la Grande-Bretagne), mais la densité du Kerala (654 habitants au km<sup>2</sup>) est près de 15 fois plus élevée que celle du Sikkim (44). Entre 1951 et 1981, la densité du Bengale a doublé, en raison de l'immigration en provenance du Bangladesh dans les années 1950 et 1960. Ces données (3) seraient à rapprocher de la fertilité des sols et de leur mise en valeur. Comme le note G. Etienne, « Un paysan de l'Andhra côtier vit mieux sur un hectare bien irrigué qu'un Mahratte avec trois hectares non irrigués dans l'arrière-pays de Bombay » [6].

Longtemps restée très rurale (jusqu'en 1941, la part de la population urbaine reste inférieure à 14 %), l'Inde a connu une sensible accélération du taux de croissance urbaine depuis 1951 : en 1981, 24 % des Indiens vivent en milieu urbain (4). Près de la moitié de la croissance urbaine des années 1970 résulte de l'exode rural, qui se serait récemment intensifié [7]. Plus de 60 % des habitants des villes vivent dans des villes de plus de 100 000 habitants (il en existe 216 en 1981). Ce sont ces mêmes villes qui ont connu les plus forts taux de croissance (principalement celles dont la taille est comprise entre 100 000 et 750 000 habitants).

Mais il n'y a pas de relation étroite entre densité des États et taux d'urbanisation (graphique). A une densité supérieure à 400 habitants au km<sup>2</sup> au Bihar est associé un très faible taux d'urbanisation (moins de 13 %). Au Maharashtra, où le taux d'urbanisation atteint 35 %, la densité est inférieure à la moyenne nationale. Le taux d'urbanisation n'a d'ailleurs pas toujours la même signification : plus de 63 % de la population urbaine du Bengale occidental vit à Calcutta, plus de 37 % de celle du Maharashtra dans le Grand Bombay, près de 27 % de celle du Tamil Nadu à Madras...

Une forte densité peut être la conséquence de l'urbanisation (cas des territoires de Delhi et de Chandigarh), elle peut aussi être un obstacle à la croissance urbaine (impossibilité de dégager un surplus alimentaire). La nature des activités économiques est aussi en cause (degré d'industrialisation par exemple).

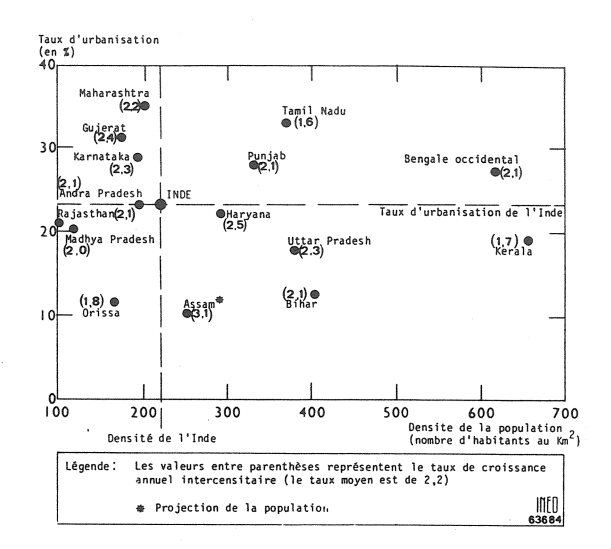

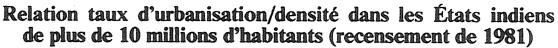

### La croissance différentielle

Le spectre des rythmes de croissance est très large. Dans les petits États (Sikkim, Nagaland) et dans les territoires de Delhi, Mizoram et Chandigarh, les taux de croissance sont supérieurs à 3,5 % par an (la moyenne nationale est de 2,2 %). Les deux États du sud (Kerala et Tamil Nadu) et l'Orissa voient au contraire leur population croître à un rythme qui n'excède pas 1,8 %. Dans la plupart des autres grands États, le taux de croissance est relativement proche de la moyenne, mais certains ont connu une accélération au cours des dernières décennies : c'est le cas notamment des deux États les plus peuplés, de l'Uttar Pradesh et du Bihar. Le Rajasthan a également vu sa croissance démographique s'accélérer, mais le taux d'accroissement, déjà supérieur au taux indien dans les années 1960, atteint au cours de la dernière décennie 2,8 %. L'intensité de la croissance dans l'Uttar Pradesh et au Bihar résulte du maintien de la natalité à un niveau très élevé les taux de natalité seraient encore proches de 40 % en 1981 [9] - alors que les taux de mortalité ont décliné. D'autres États semblent plus avancés dans le processus de transition démographique (5). Le taux de natalité y est inférieur ou égal à 30 ‰, mais la baisse de la mortalité limite, en termes de croissance naturelle, l'effet de la diminution de la natalité (Maharashtra, Karnataka, Punjab). Le faible taux de croissance intercensitaire de l'Orissa ne

<sup>(2)</sup> La Fédération indienne se compose de 22 États et 9 Territoires de l'Union. Pradesh : province.

<sup>(3)</sup> La densité du Jammu et Cachemire n'est pas connue, celle de l'Assam est estimée.

<sup>(4)</sup> En 1975, le taux d'urbanisation des pays en dévelopbenent était de 27 %, mais il variait considérablement d'un<br>pays à l'autre : 63 % au Mexique, 36 % aux Philippines,<br>19 % en Indonésie...

<sup>(5)</sup> Voir le « Treizième Rapport sur la situation démogra-<br>phique de la France », INED, 1984, tableau 28 : « Stade atteint dans la transition démographique dans les quinze principaux Etats de l'Inde, en 1980 ».

résulte pas d'une forte baisse de la natalité, mais du maintien de la mortalité à un niveau élevé. C'est au Kerala que les taux de natalité et de mortalité sont les plus bas (26 ‰ et 7 ‰). mais le taux de croissance n'est guère inférieur à celui de l'Orissa.

La dimension des États, le poids de la population rurale, l'analphabétisme sont autant d'obstacles à la diminution de la fécondité. Les programmes de planification des naissances mis en place depuis de nombreuses années au Maharashtra, au Tamil Nadu et Kerala portent leurs fruits [6], mais les deux premiers connaissent les taux d'urbanisation les plus élevés (35 et 33 %) pour une moyenne de 24, tandis qu'au Kerala le taux d'alphabétisation des femmes est plus de deux fois plus élevé que la moyenne nationale (taux de 64 % pour une moyenne de 25). Dans les États de l'Uttar Pradesh et du Bihar, où les taux d'alphabétisation des femmes sont très bas (moins de 15 %) et la population encore très rurale, les chances de succès des politiques de population demeurent limitées.

A ces disparités démographiques se mêlent des inégalités économiques. Dans les États à haut rendement agricole (Punjab, Kerala et Tamil Nadu), le taux de croissance est inférieur à la moyenne nationale. L'Uttar Pradesh et le Bihar allient forte population, forte densité, accélération de la croissance et faible productivité agricole.

Les comportements démographiques diffèrent selon le lieu de résidence, urbain ou rural. Ainsi, en 1978, les femmes vivant en milieu rural avaient 1,5 enfant de plus que les citadines (mariage plus tardif, moindre fécondité à partir de 25 ans). Les considérables différences de fécondité entre États (6,6 enfants par femme en Uttar Pradesh en 1975, 3,4 au Kerala) se réduisent quand on compare les niveaux de fécondité urbaine, mais ne disparaissent pas pour autant : 4,8 enfants par femme contre 3,1. Toutefois, dans tous les Etats, la fécondité est plus faible en ville qu'à la campagne.

La mortalité rurale est aussi beaucoup plus élevée que l'urbaine à l'échelle de l'Union (les taux de mortalité infantile sont respectivement de 137 ‰ et 74 ‰ en 1978) comme dans chaque état. Mais la probabilité de décéder au cours de la première année de vie, en milieu urbain, dans l'Uttar Pradesh, est deux fois plus élevée que celle de décéder en milieu rural au Kanataka ou au Kerala (6).

Directeur-Gérant : Gérard Calot. - C.P. nº 1343 ADEP. Imp. Bayard-Presse, Paris. - Dépôt légal 4<sup>e</sup> trim. 1984.<br>Edité par l'I.N.E.D.: 27, rue du Commandeur, 75675 Paris, Cedex 14. - Tél.: (1) 320.13.45. - CCP Paris 9061-56 H.

La religion, le niveau d'instruction des femmes. l'âge au mariage sont d'autres critères de différenciation.

La population de l'Inde est en grande majorité hindoue (83 % en 1971). Les musulmans (61 millions en 1971) représentent 11 % de la population ; près de la moitié d'entre eux vivent dans les trois États de l'Uttar Pradesh, du Bihar et du Bengale occidental. Mais la composition religieuse des États est très contrastée. L'Orissa et l'Himachal Pradesh sont presque exclusivement hindous (plus de 96 %). Plus de deux tiers des habitants du Nagaland sont chrétiens, de ceux du Jammu et Cachemire sont musulmans : plus de 60 % de la population du Punjab est sikh. Or, la fécondité des Musulmanes est plus élevée que celle des Hindoues, elle-même plus forte que celle des Sikhs et des Chrétiennes. La fécondité diffère aussi selon le degré d'instruction (7); les femmes illettrées ont, en 1978, deux enfants de plus que les bachelières [9]...

Une accentuation des disparités menacerait l'équilibre interne de l'Union indienne.

Et les conséquences internationales seraient à la hauteur de l'importance des populations concernées...

Jacques VÉRON

## **RÉFÉRENCES**

[1] Kingsley DAVIS : The Population of India and

Pakistan, Princeton University Press, 1951.<br>
[2] P.B. DESAI et alii : Population of India, Country Monograph Series n° 10, ESCAP, United Nations, New York, 1982.<br>[3] P.N. MARI BHAT, S. PRESTON and T. DYSON :

Vital Rates in India, 1961-1981, National Academy Press, Washington, 1984.

[4] R. LARDINOIS : L'Inde, conjoncture démographique.

Population n° 6, 1982.<br>
[5] R.H. CASSEN : India, Population, Economy and<br>
Society, MacMillan, London, 1978.

[6] G. ETIENNE : La population de l'Inde et les niveaux de

vie. Revue Tiers-Monde, avril-juin 1983.<br>[7] N. CROOK and T. DYSON : Urbanization in India : Results of the 1981 Census, Population and Development Review, volume 8, March 1982.

[8] P. PADMANABHA: Census of India 1981. Series 1 India, Paper 1 of 1982. Final Population Totals, Delhi.

Finally Construction of Political Construction of the Construction of Political Constraints of Political Constants of Health and Welfare, New Delhi, 1983.

(7) En raison de nombreuses autocorrélations, l'absence de données croisées est regrettable. Analysant le lien entre<br>fécondité et religion en ville (Grand Bombay, 1966), Rele et Kanitkar avaient toutefois montré qu'à degré d'instruction équivalent les Musulmanes étaient plus fécondes que les Hindoues et les Chrétiennes. Leur mariage était plus précoce. La plus forte mortalité des enfants pouvait aussi être une cause (ou une conséquence ?) du maintien de la fécondité à un niveau élevé.

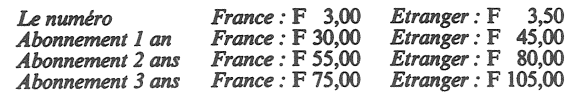

<sup>(6)</sup> En Uttar Pradesh, en 1975, le taux de mortalité infantile est proche de 180 ‰. Il est légèrement supérieur à 40 au Kerala.